# $\sqrt{m}$ lliarum Apps für SAP Projekt- und Portfoliomanagement

1

**Milliarum App: PPM-Multiprojektplanung (Rollen)**

## **Über Milliarum**

- Wir konzentrieren unsere Beratung und Entwicklung auf Systemlösungen für das SAP-Projektmanagement seit der Firmengründung im Jahr 2006
- Basis unserer Lösungen ist das SAP®-Projektsystem und SAP®-EPPM
- Unser Schwerpunkt sind Projektmanagement-, Produktentstehungs- und Kundeneinzelfertigungs- sowie Ressourcenmanagementprozesse
- Die Zielsetzung unserer Lösungen sind effiziente, kostengünstige und damit wettbewerbsfähige Geschäftsprozesse für unsere Kunden
- Mit dem Milliarum Cockpit (MC) und dessen Content-Packages sowie den Milliarum-Apps verfügen wir über standardisierte Softwareprodukte, die "Lücken" der SAP-Standard-Software für Projektmanagement-Prozesse "schließen"

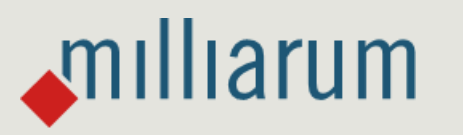

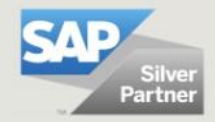

## **Milliarum-Apps im Überblick**

- Standardisierte UI5 oder Web Dynpro Apps "zur schnellen Nutzung"
- "Moderne" und einfache Benutzeroberfläche
- Sofort nutzbar durch vorkonfigurierten Auslieferungsumfang
- Aufruf über Fiori-Launchpad/SAP-Business Client/URL
- Lauffähig ab PPM 6.1/ERP EHP8 und SAP UI 7.54 und für alle S/4HANA-Releases
- Auslieferung als Transport
- Sprachversionen: Deutsch und Englisch
- Lizenzmodell mit Wartung/Support (17% jährlich)
- Kundenindividuelle Erweiterungsmöglichkeiten
- Oberflächen-Anpassung im Rahmen der SAP-Infrastruktur (SAPUI5 flexibility, Web Dynpro Konfiguration)
- Vermarktung/Verkauf über Milliarum Internet-Seite (Bereich Apps)
- Ticket-System für Kundenmeldungen über Mantis

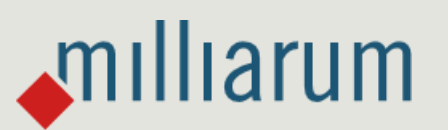

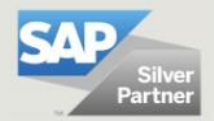

### **Milliarum WebDynpro-Apps: Rahmenbedingungen**

- Auslieferung über Transportaufträge (Entwicklung/Customizing) über separate Szenarien/Rollen im Milliarum Cockpit
- Einzelaufruf als "SingleService" über die Eingabe der Projektnummer
- Anleitung für Einbettung der App in das PPM-Projektdashboard
- Customizing-Umgebung zur Definition der App
- Voraussetzung: mindestens PPM 6.1 oder S/4HANA EPPM 1.0
- Lizenzierung über User mit Wartungsvertrag

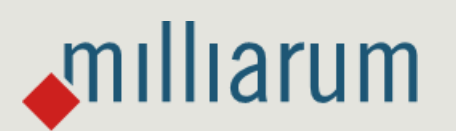

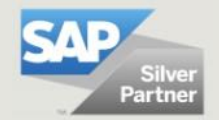

### **Apps für EPPM-Projekte – App PPM-Multiprojektplanung (Rollen)**

### **Funktionsumfang**

- Selektion von Projekten im Änderungsmodus
- Projektübergreifende tabellarische Bearbeitung von Rollendaten
- Schnellerfassung Bedarfe über Excel und/oder Verteilungsfunktion
- Down- und Upload mit Excel

#### **Voraussetzungen**

■ Projekte mit Bedarfsverteilung und manueller Pflegemöglichkeit der Rollenbedarfe (keine automatische Ermittlung Rollenbedarfe aus Aufgaben)

### **Vorteile**

- Deutlich schnellere Bearbeitung im Vergleich zu SAP-Standard
- Multiprojektbearbeitung der Rollenbedarfe mit Selektionsmöglichkeiten
- Nutzung von Excel-Templates/Verteilungsfunktionen zur schnelleren Planung der Rollenbedarfe

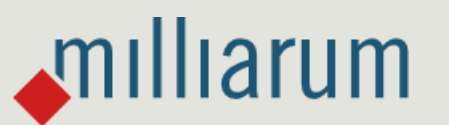

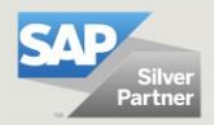

### **Gesamtprozess Ressourcenmanagement (mit SAP PPM-Projekt und Milliarum Multiprojektrollenplanung)**

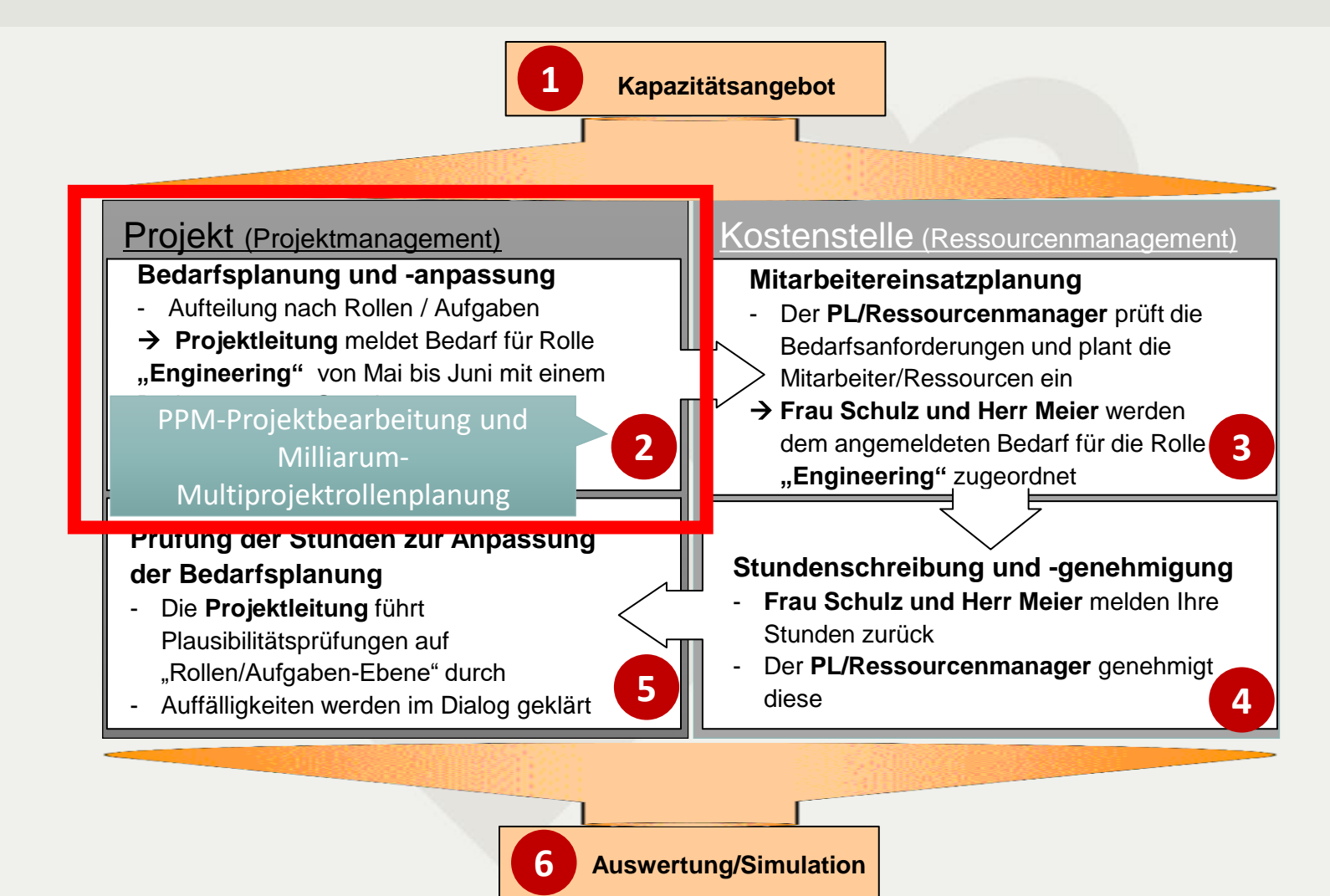

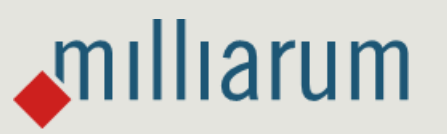

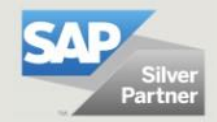

### **Multiprojektplanung (Rollen): Selektionsbild**

milliarum

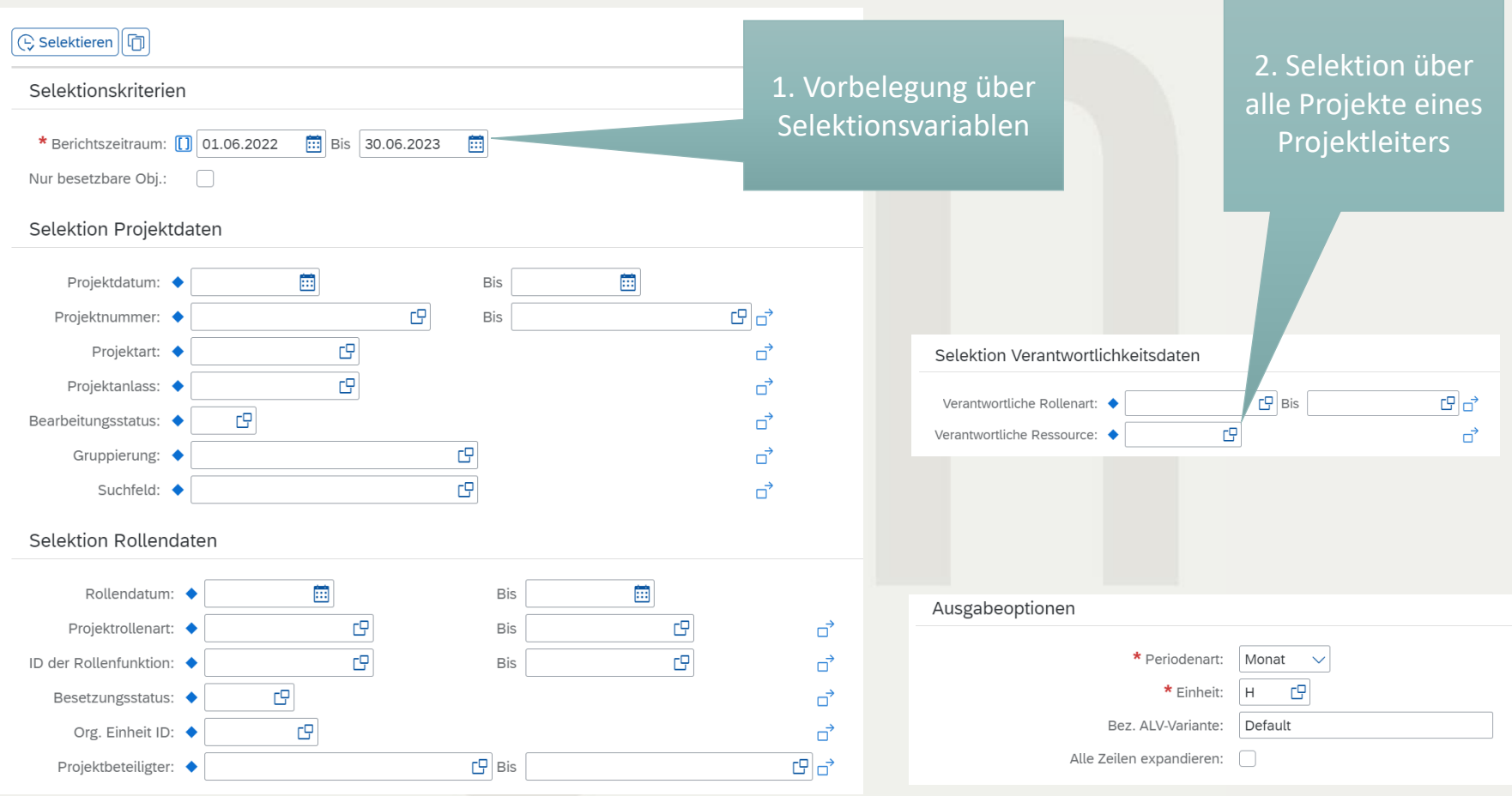

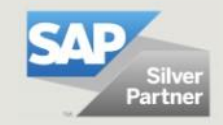

### **Multiprojekt-Rollenplanung I: Bedarfe planen**

1. "Progress Indicator" für den Besetzungsstatus der Rolle (über Customizing einstellbar)

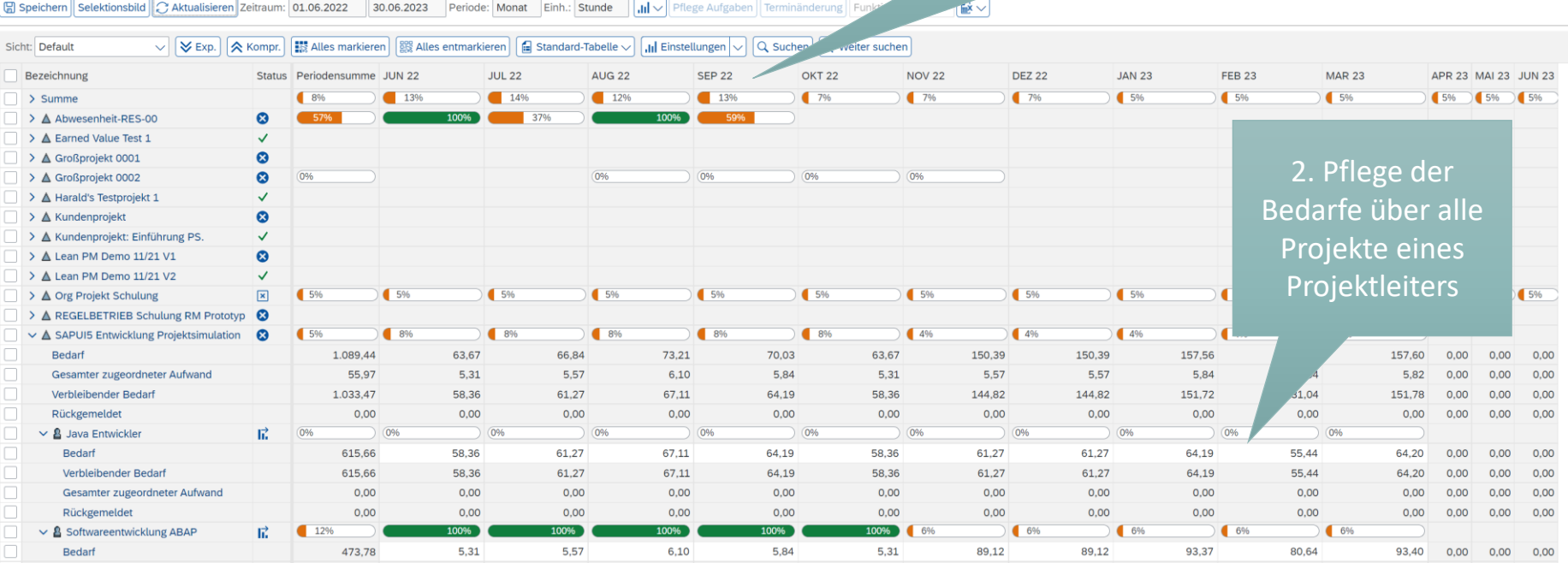

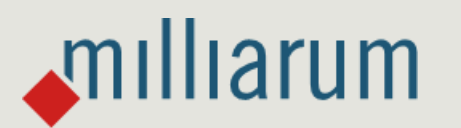

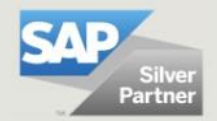

### **Tabellarische Eingabe des Gesamtbedarfs und Bedarfsverteilung**

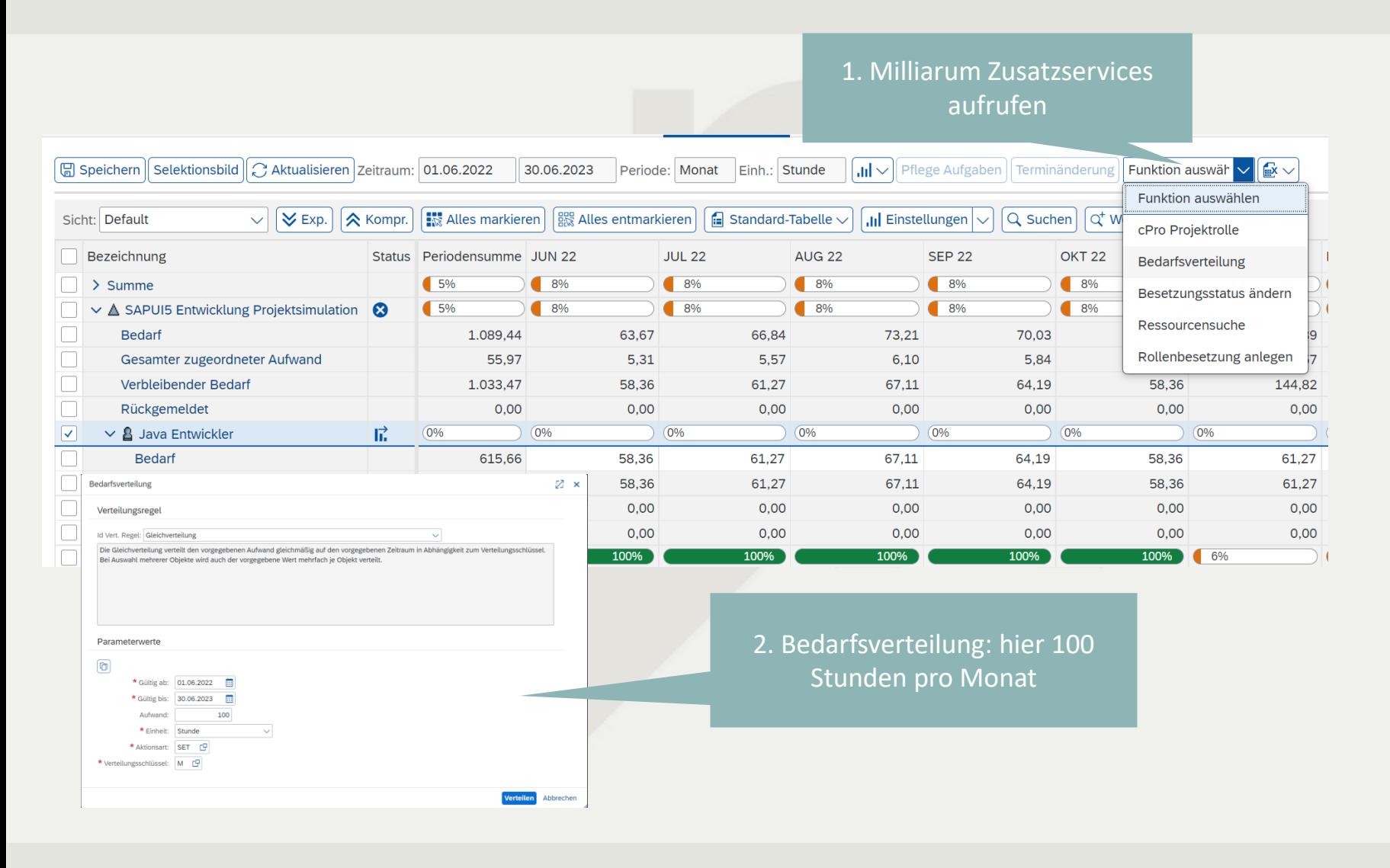

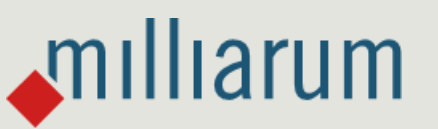

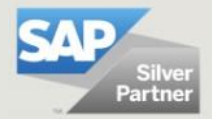

### **Excel-Integration: Dateneingabe über Excel**

 $\sqrt{m}$ Illiarum

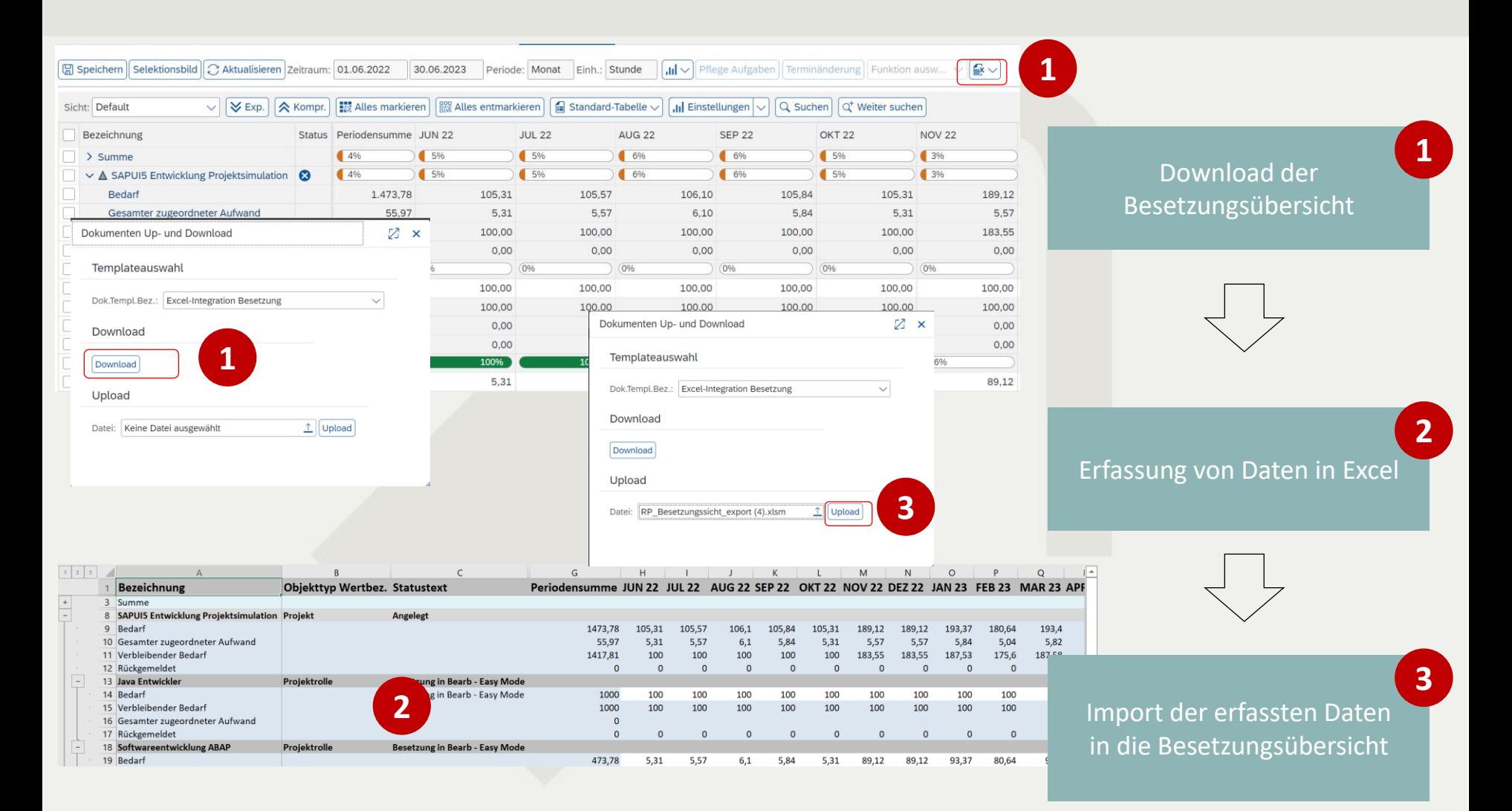

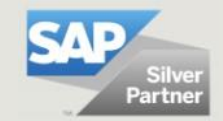

### **Multiprojekt-Rollenplanung III: Excel-Integration**

milliarum

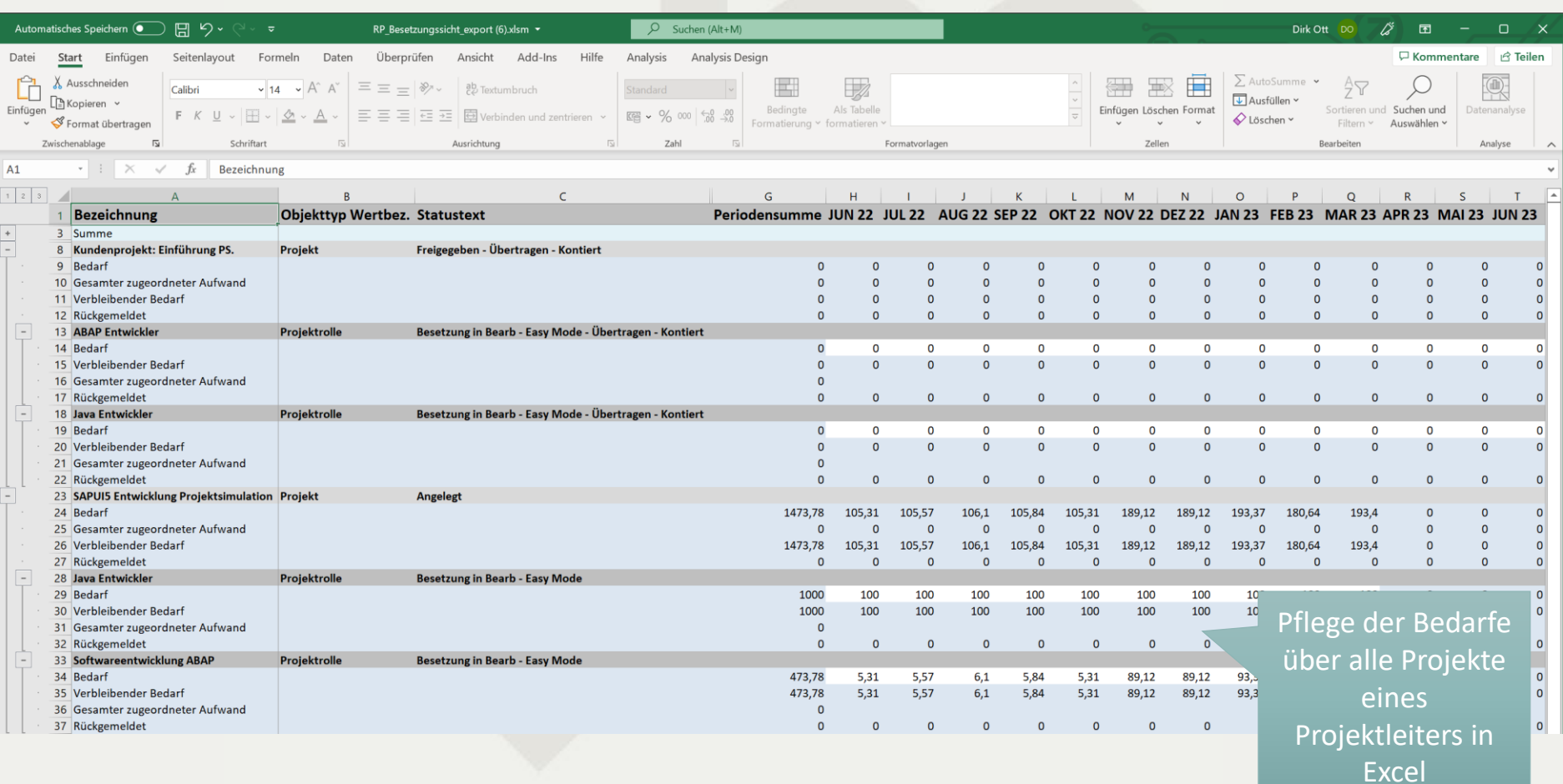

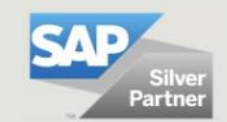

### **Kontakt & Verkauf**

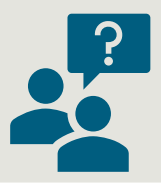

Gern beantworten wir Ihre Fragen oder erstellen Ihnen direkt ein unverbindliches Angebot.

Verwenden Sie dazu unseren Lizenzrechner auf [www.milliarum.de](http://www.milliarum.de/) unter *Apps* oder senden Sie uns dazu folgende Daten an [info@milliarum.com](mailto:info@milliarum.com) **:**

- Gewünschte Edition
- Anzahl der User und Entwicklerlizenzen
- Verwendetes SAP Release und SAP UI Version

Im Anschluss erhalten Sie von uns einen Softwarevertrag inklusive Wartung und Support. Nach Rücksendung des unterschriebenen Vertrags und Zahlungseingang erfolgt die Auslieferung der Software per Transport.

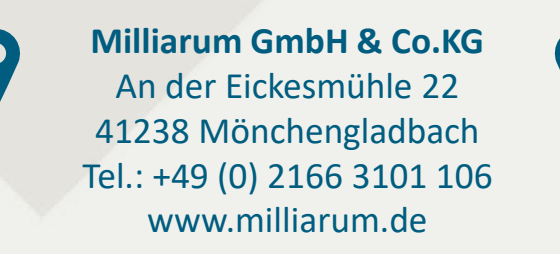

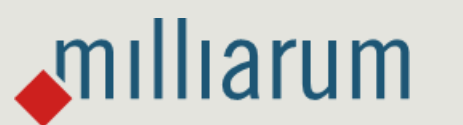

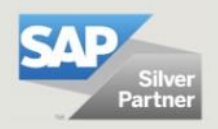